Документ подписан простой электронной подписью Информация о владельце: ФИО: Смирнов Сергей Николаевич

Должность: врио ректора. Пользуе дерство науки и высшего образования Российской Федерации Уникальный программный ключ: ФГБОУ ВО «Тверской государственный университет» 69e375c64f7e975d4e8830e7b4fcc2ad1bf35f08

Утверждаю: Руководитель ООП / С.М. Дудаков /  $4442221$  года

# Рабочая программа дисциплины (с аннотацией)

#### РАСПОЗНАВАНИЕ ОБРАЗОВ

Направление подготовки 02.03.02 ФУНДАМЕНТАЛЬНАЯ ИНФОРМАТИКА И ИНФОРМАЦИОННЫЕ ТЕХНОЛОГИИ

> Профиль подготовки Инженерия программного обеспечения

> > Для студентов 4-го курса Форма обучения - очная

> > > Составитель:

к.ф.-м.н., доцент А.Б. Семенов

Тверь, 2021

#### $\mathbf{I}$ . Аннотация

# 1. Цели и задачи дисциплины:

# Целью освоения дисциплины является:

изучение и применение методов распознавания образов при решении прикладных задач.

#### Задачами освоения дисциплины являются:

Знакомство со стандартными подходами при решении типовых задач распознавания образов и анализа сцен.

# 2. Место дисциплины в структуре ООП:

Данная дисциплина относится к разделу «Дисциплины профиля подготовки» части, формируемой участниками образовательных отношений Блока 1.

# Предварительные знания и навыки:

Теоретические основы методов цифровой обработки изображений и их практическая реализация в виде компьютерных программ.

#### Лальнейшее использование:

Полученные в ходе изучения дисциплины знания и навыки могут использоваться во время обучения в магистратуре.

3. Объем дисциплины: 3 зачетных единицы, 108 академических часов, в том числе:

контактная работа: лекции 20 часов, практические занятия 20 часов;

контактная внеаудиторная работа: контроль самостоятельной работы \_\_-- , в том числе курсовая работа \_\_\_\_;

**самостоятельная работа:** 68 часов, в том числе контроль  $0$ .

#### 4. Перечень планируемых результатов обучения по дисциплине, соотнесенных с планируемыми результатами освоения образовательной программы

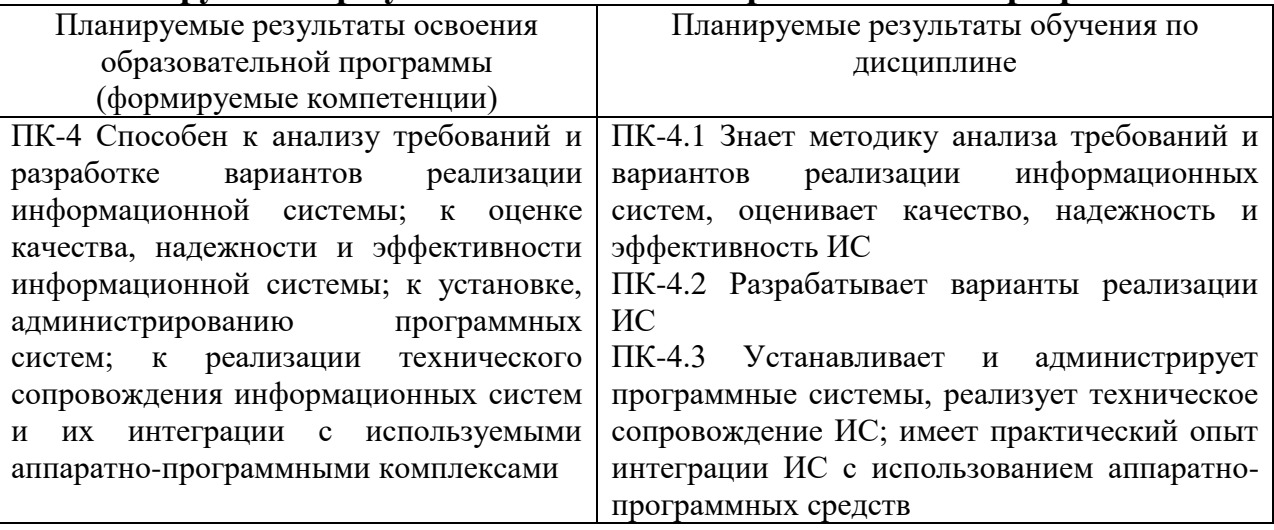

# 5. Форма промежуточной аттестации и семестр прохождения - зачет в 8 семестре.

# **6. Язык преподавания** русский**.**

# **II. Содержание дисциплины, структурированное по темам (разделам) с указанием отведенного на них количества академических часов и видов учебных занятий**

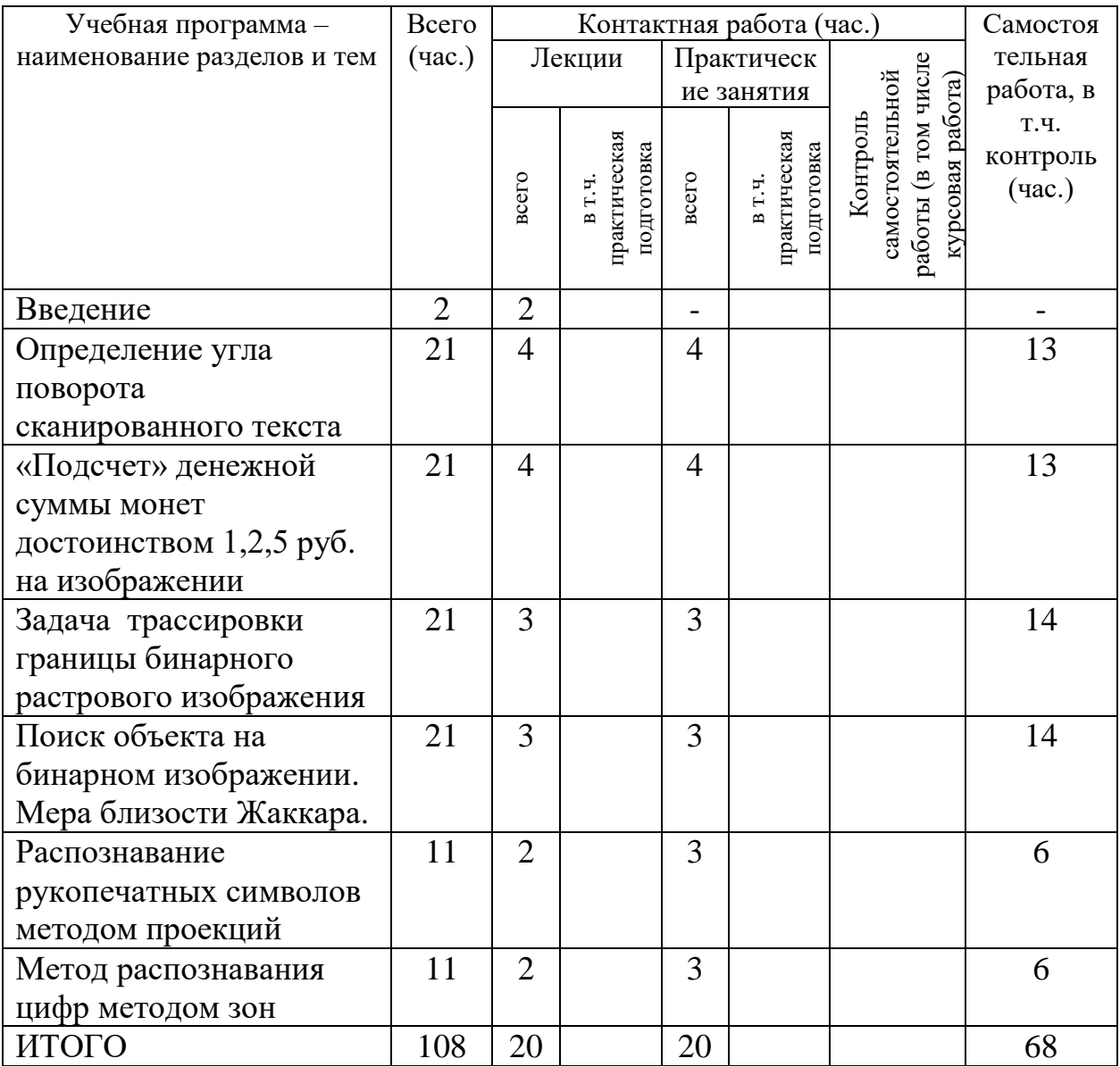

# **III. Образовательные технологии**

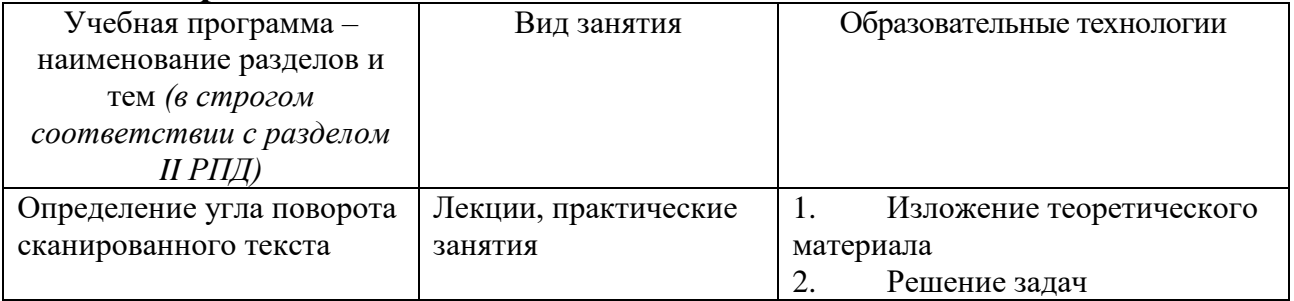

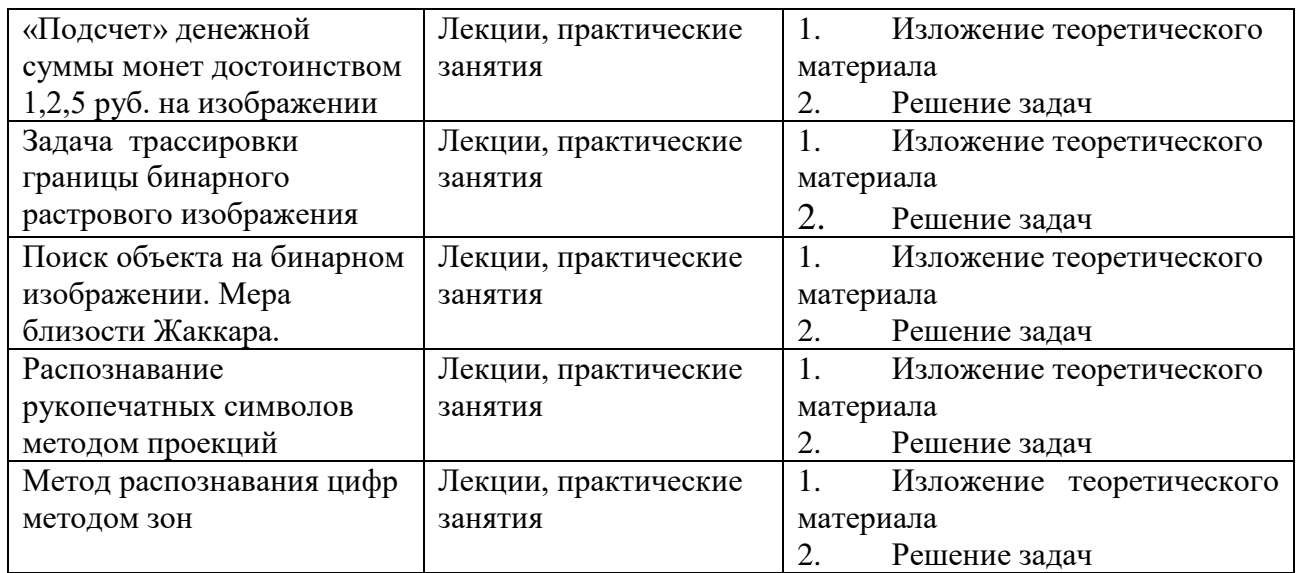

Преподавание учебной дисциплины строится на сочетании лекций, практических занятий и различных форм самостоятельной работы студентов. В процессе освоения дисциплины используются следующие образовательные технологии, способы и методы формирования компетенций: традиционные лекции, практические занятия в диалоговом режиме, выполнение индивидуальных заданий в рамках самостоятельной работы.

Дисциплина предусматривает выполнение контрольных работ, письменных домашних заданий.

# **IV. Оценочные материалы для проведения текущей и промежуточной аттестации**

Для проведения текущей и промежуточной аттестации:

ПК-4.1 Знает методику анализа требований и вариантов реализации информационных систем, оценивает качество, надежность и эффективность ИС.

ПК-4.2 Разрабатывает варианты реализации ИС.

Домашнее задание:

Реализуйте алгоритм определения угла поворота сканированного текста в виде программы.

Способ проведения – письменный.

Критерии оценивания:

Правильно реализованная программа – 10 баллов;

Программа содержит неточности – 5 баллов.

Домашнее задание:

Реализуйте алгоритм подсчета денежной суммы монет на изображении в виде программы.

Способ проведения – письменный.

Критерии оценивания:

Правильно реализованная программа – 5 баллов;

Программа содержит неточности – 2 балла.

Домашнее задание:

Реализуйте алгоритм трассировки границы бинарного растрового изображения в виде программы.

Способ проведения – письменный.

Критерии оценивания:

Правильно реализованная программа – 5 баллов;

Программа содержит неточности – 2 балла.

ПК-4.3 Устанавливает и администрирует программные системы, реализует техническое сопровождение ИС; имеет практический опыт интеграции ИС с использованием аппаратно-программных средств.

Домашнее задание:

Реализуйте алгоритм поиска объекта на бинарном изображении с использованием меры близости Жаккара.

Способ проведения – письменный.

Критерии оценивания:

Правильно реализованная программа – 10 баллов;

Программа содержит неточности – 5 баллов.

Домашнее задание:

Реализуйте алгоритм распознавания рукопечатных символов методом проекций.

Способ проведения – письменный.

Критерии оценивания:

Правильно реализованная программа – 7 баллов;

Программа содержит неточности – 4 балла.

Домашнее задание:

Реализуйте алгоритм распознавания цифр методом зон в виде программы.

Способ проведения – письменный.

Критерии оценивания:

Правильно реализованная программа – 5 баллов;

Программа содержит неточности – 2 балла.

# **V. Учебно-методическое и информационное обеспечение дисциплины**

1) Рекомендуемая литература

а) Основная литература:

- 1. Божко А. Н. Обработка растровых изображений в Adobe Photoshop / А. Н. Божко; А.Н. Божко. - 2-е изд., испр. - Москва: Национальный Открытый Университет «ИНТУИТ», 2016. - 320 с. Режим доступа: <https://biblioclub.ru/index.php?page=book&id=428970>
- 2. Волков В. Ю. Адаптивные и инвариантные алгоритмы обнаружения объектов на изображениях и их моделирование в MATLAB / Волков Владимир Юрьевич; В. Ю. Волков. - Москва: Лань", 2014. - 191 с.: ил.; 21 см. - (Учебники для вузов. Специальная литература). - Библиогр.: с. 188-189 (39 назв.). - ISBN 978-5-8114-1656-1. Режим доступа: [https://z](https://z-lib.io/book/16734367)[lib.io/book/16734367](https://z-lib.io/book/16734367)
- 3. Шилина О.И. Цифровая обработка изображений [Электронный ресурс]: учебно-методическое пособие / О. И. Шилина, Д. А. Наумов, Е. А. Уварова; Шилина О. И.,Наумов Д. А.,Уварова Е. А. - Рязань : РГРТУ, 2021. - 265 с. - Книга из коллекции РГРТУ - Информатика. Режим доступа:<https://e.lanbook.com/book/310580>
- б) Дополнительная литература:
	- 1. Боресков, А. В. Основы компьютерной графики: учебник и практикум для вузов / А. В. Боресков, Е. В. Шикин. — Москва: Издательство Юрайт, 2023. — 219 с. — (Высшее образование). — ISBN 978-5-534- 13196-3. — Текст: электронный // Образовательная платформа Юрайт [сайт]. — URL: <https://urait.ru/bcode/511419>
	- 2. Семенов А.Б. Основы компьютерной графики. Тверь: Тверской государственный университет, 2007. - 135 с. (25 экз.)
	- 3. Павлидис Т. Алгоритмы машинной графики и обработки изображений. М.: Радио и связь, 1986.
	- 4. Линдли К. Практическая обработка изображений на языке СИ. М.: Мир, 1996. 510 с.
	- 5. Прэтт У. Цифровая обработка изображений: Пер. с англ. М.: Мир, 1982.
	- 6. Д. Ватолин, А. Ратушняк, М. Смирнов, В. Юкин. Методы сжатия данных. Устройство архиваторов, сжатие изображений и видео. Диалог-МИФИ, 2002 г.
- 7. Селянкин В.В. Компьютерное зрение. Анализ и обработка изображений [Электронный ресурс]: учебное пособие для вузов / В. В. Селянкин; Селянкин В. В. - 3-е изд., стер. - Санкт-Петербург: Лань, 2023. - 152 с. - Книга из коллекции Лань - Информатика. - ISBN 978-5- 507-45583-6. Режим доступа:<https://e.lanbook.com/book/173806>
- 8. Яне Бернд. Цифровая обработка изображений / пер. с англ. А. М. Измайловой. - Москва: Техносфера, 2007. - 583 с. ил., табл. + 1 электрон. опт. диск (CD-ROM). - (Мир цифровой обработки). - Библиогр: с. 575-583 и в конце глав. - ISBN 978-5-94836-122-2. 9 (5 экз.)

2) Программное обеспечение

 $\mathbf{I}$ 

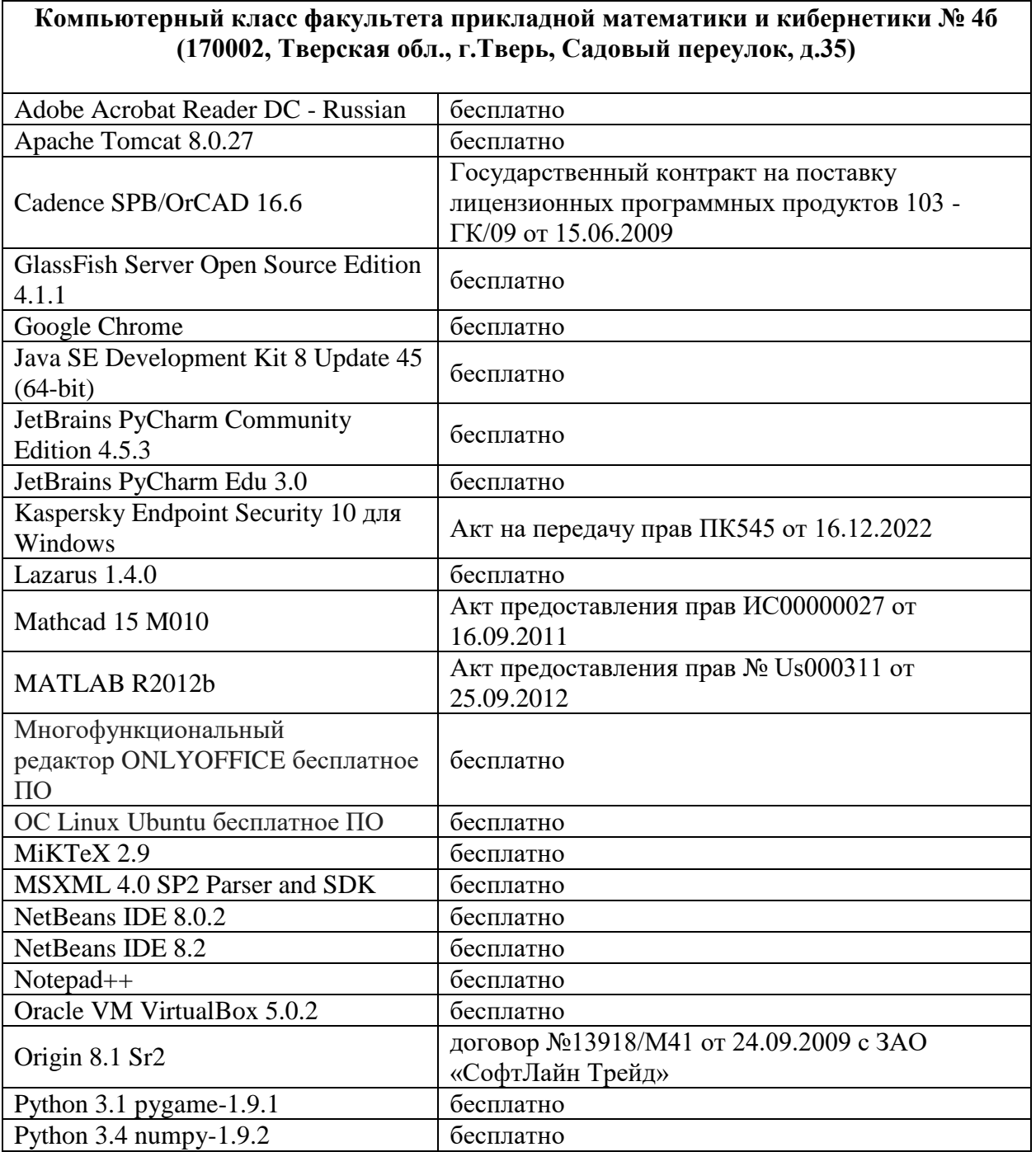

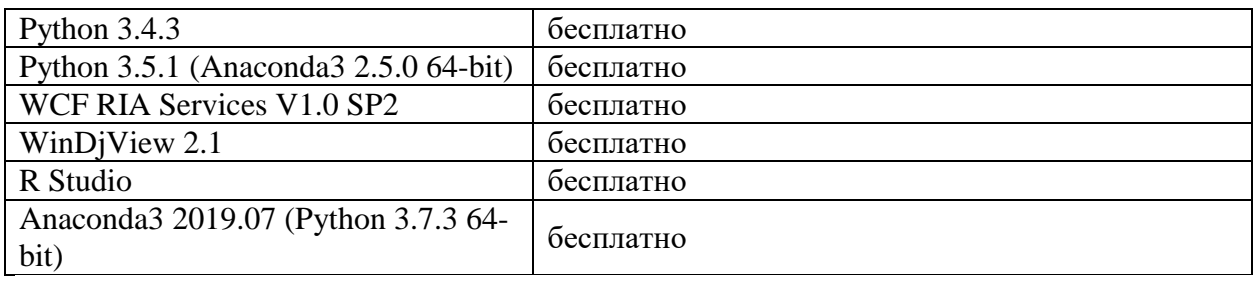

#### **Компьютерный класс факультета прикладной математики и кибернетики № 251 (170002, Тверская обл., г.Тверь, Садовый переулок, д.35)**

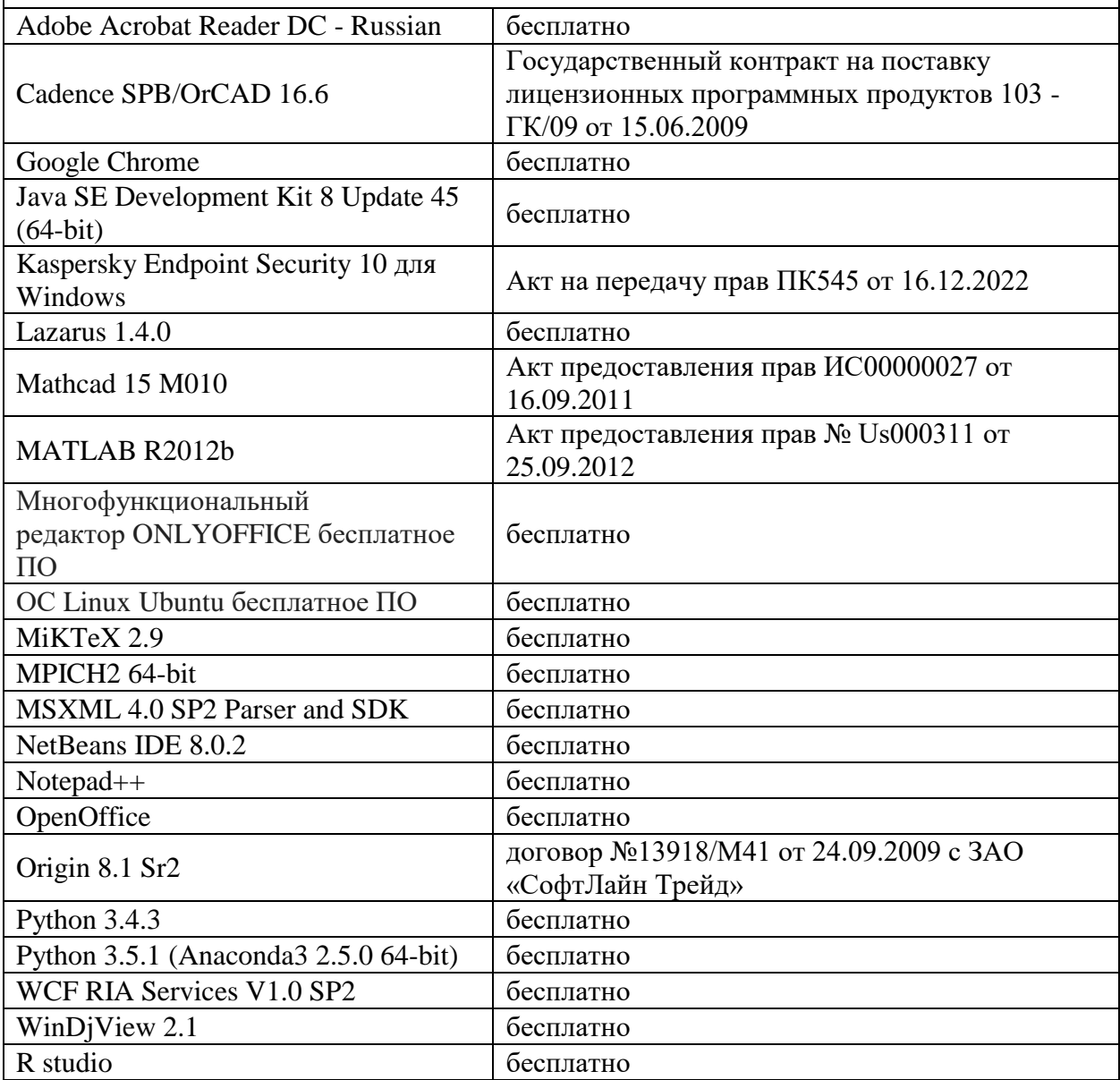

3) Современные профессиональные базы данных и информационные справочные системы

- 1. **ЭБС «ZNANIUM.COM»** [www.znanium.com;](http://www.znanium.com/)
- 2. **ЭБС «Университетская библиотека онлайн»** [https://biblioclub.ru/;](https://biblioclub.ru/)
- 3. **ЭБС «Лань»** [http://e.lanbook.com.](http://e.lanbook.com/)
- 4. Виртуальная образовательная среда ТвГУ [\(http://moodle.tversu.ru\)](http://moodle.tversu.ru/)

5. Научная библиотека ТвГУ [\(http://library.tversu.ru\)](http://library.tversu.ru/)

4) Перечень ресурсов информационно-телекоммуникационной сети «Интернет», необходимых для освоения дисциплины

- 1. <http://www.linux.org.ru/>
- 2. <http://opennet.ru/>
- 3. <http://www.linuxcenter.ru/>
- 4. Интернет-университет [http://www.intuit.ru](http://www.intuit.ru/)

#### **VI. Методические материалы для обучающихся по освоению дисциплины**

Электронные презентации по материалам курса размещаются на сайте поддержки учебного процесса по дисциплине[: http://prog.tversu.ru.](http://prog.tversu.ru/) Темы вопросов для подготовки к зачету.

# **Темы вопросов для подготовки к зачету:**

- 1. Задачи распознавания изображений и области применения.
- 2. Задача автоматического определения угла сканированного текстового документа.
- 3. Задача нахождения на изображении объектов циркулярной формы.
- 4. Задача нахождения на изображении объектов квадратичной формы.
- 5. Горизонтальная и вертикальная проекции бинарного символа.
- 6. Задача распознавания рукописных цифр методом зон.
- 7. Задача трассировки границы бинарного изображения.
- 8. Задача аппроксимации границы бинарного изображения.

Организуя свою учебную работу, студенты должны, во-первых, выявить рекомендуемый режим и характер учебной работы по изучению теоретического курса, практическому применению изученного материала, по выполнению заданий для самостоятельной работы, по использованию информационных технологий и т.д. Во-вторых, ознакомиться с указанным в методическом материале по дисциплине перечнем учебно-методических изданий, рекомендуемых студентам для подготовки к занятиям и выполнения самостоятельной работы, а также с методическими материалами на бумажных и/или электронных носителях, выпущенных кафедрой своими силами и предоставляемые студентам во время занятий.

Самостоятельная работа студентов, предусмотренная учебным планом, должна соответствовать более глубокому усвоению изучаемого курса, формировать навыки исследовательской работы и ориентировать студентов на умение применять теоретические знания на практике.

*1. Работа с учебными пособиями.*

Для полноценного усвоения курса студент должен, прежде всего, овладеть основными понятиями этой дисциплины. Необходимо усвоить определения и понятия, уметь приводить их точные формулировки, приводить примеры объектов, удовлетворяющих этому определению. Кроме того, необходимо знать круг фактов, связанных с данным понятием. Требуется также знать связи между понятиями, уметь устанавливать соотношения между классами объектов, описываемых различными понятиями.

*2. Самостоятельное изучение тем.* 

Самостоятельная работа студента является важным видом деятельности, позволяющим хорошо усвоить изучаемый предмет и одним из условий достижения необходимого качества подготовки и профессиональной переподготовки специалистов. Она предполагает самостоятельное изучение студентом рекомендованной учебно-методической литературы, различных справочных материалов, написание рефератов, выступление с докладом, подготовку к лекционным и практическим занятиям, подготовку к зачёту и экзамену.

*3. Подготовка к практическим занятиям.* 

При подготовке к практическим занятиям студентам рекомендуется следовать методическим рекомендациям по работе с учебными пособиями, приведенным выше.

*4. Составление конспектов.*

В конспекте отражены основные понятия темы. Для наглядности и удобства запоминания используются схемы и таблицы.

*5. Подготовка к зачету / экзамену.* 

При подготовке к зачету / экзамену студенты должны использовать как самостоятельно подготовленные конспекты, так и материалы, полученные в ходе лекций. Для получения зачета по дисциплине необходимо набрать минимум 50 баллов в течение семестра (минимальная оценка – удовлетворительно), в противном случае зачет считается не сданным. Экзамен студенты могут сдавать в виде теста, письменной контрольной работы или устного ответа по вопросам, представленным в данной программе. Для получения положительной оценки на экзамене необходимо продемонстрировать знания, не ниже базового (минимального) уровня. Процедура оценивания знаний, умений, владений (умений применять) и (или) опыта деятельности обучающихся по дисциплине производится в рамках балльно-рейтинговой системы, включая рубежную и текущую аттестации. Согласно подходам балльно-рейтинговой системы в рамках оценки знаний, умений, владений (умений применять) и (или) опыта деятельности дисциплины установлены следующие аспекты.

Содержание учебной дисциплины в рамках одного семестра делится на два модуля (периода обучения). По окончании модуля (периода обучения) осуществляется рейтинговый контроль успеваемости знаний студентов.

Сроки проведения рейтингового контроля:

осенний семестр – I рейтинговый контроль успеваемости проводится на 8-9 учебной неделе по графику учебного процесса, II рейтинговый контроль успеваемости – две последние недели фактического завершения семестра по графику учебного процесса;

весенний семестр – I рейтинговый контроль успеваемости проводится на 31- 32 учебной неделе по графику учебного процесса, II рейтинговый контроль успеваемости – две последние недели фактического завершения семестра по графику учебного процесса.

Максимальное количество баллов, которое может быть получено в результате освоения дисциплины, составляет 100 баллов. Для дисциплин, заканчивающихся экзаменом, 60 баллов отводится на текущий контроль (например, по 30 баллов на каждый модуль) и 40 баллов на промежуточную аттестацию. Для дисциплин, заканчивающихся зачетом, общее количество баллов делится между первым и вторым модулями (например, по 50 баллов на каждый модуль).

Максимальная сумма рейтинговых баллов по учебной дисциплине, заканчивающейся экзаменом, по итогам промежуточной аттестации составляет 40 баллов.

Студент, набравший от 20 до 49 баллов включительно, сдает экзамен. Студенту, набравшему менее 20 баллов, в экзаменационной ведомости ставится оценка «неудовлетворительно». Применяется следующая шкала перевода баллов в оценки: от 50 до 69 – удовлетворительно, от 70 до 84 – хорошо, от 85 и выше – отлично.

# **VII. Материально-техническое обеспечение**

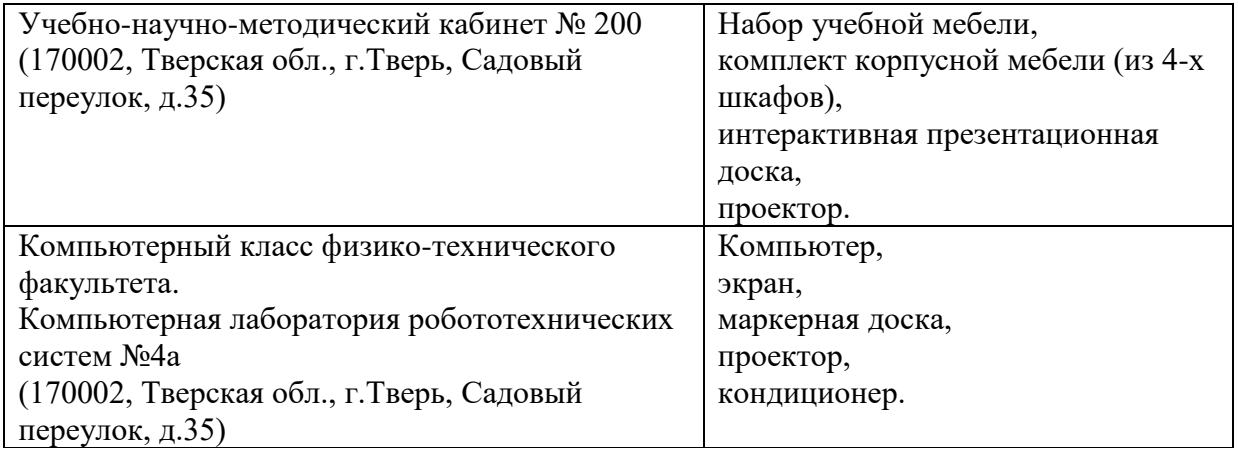

Для аудиторной работы

#### Для самостоятельной работы

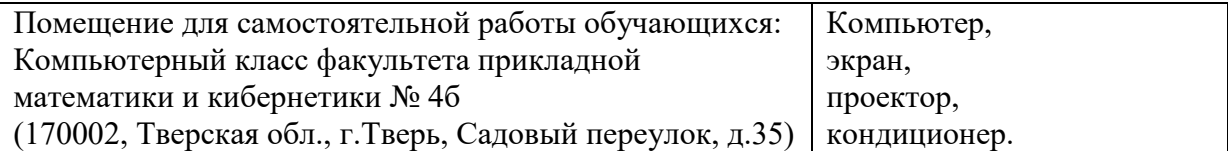

# **VIII. Сведения об обновлении рабочей программы дисциплины**

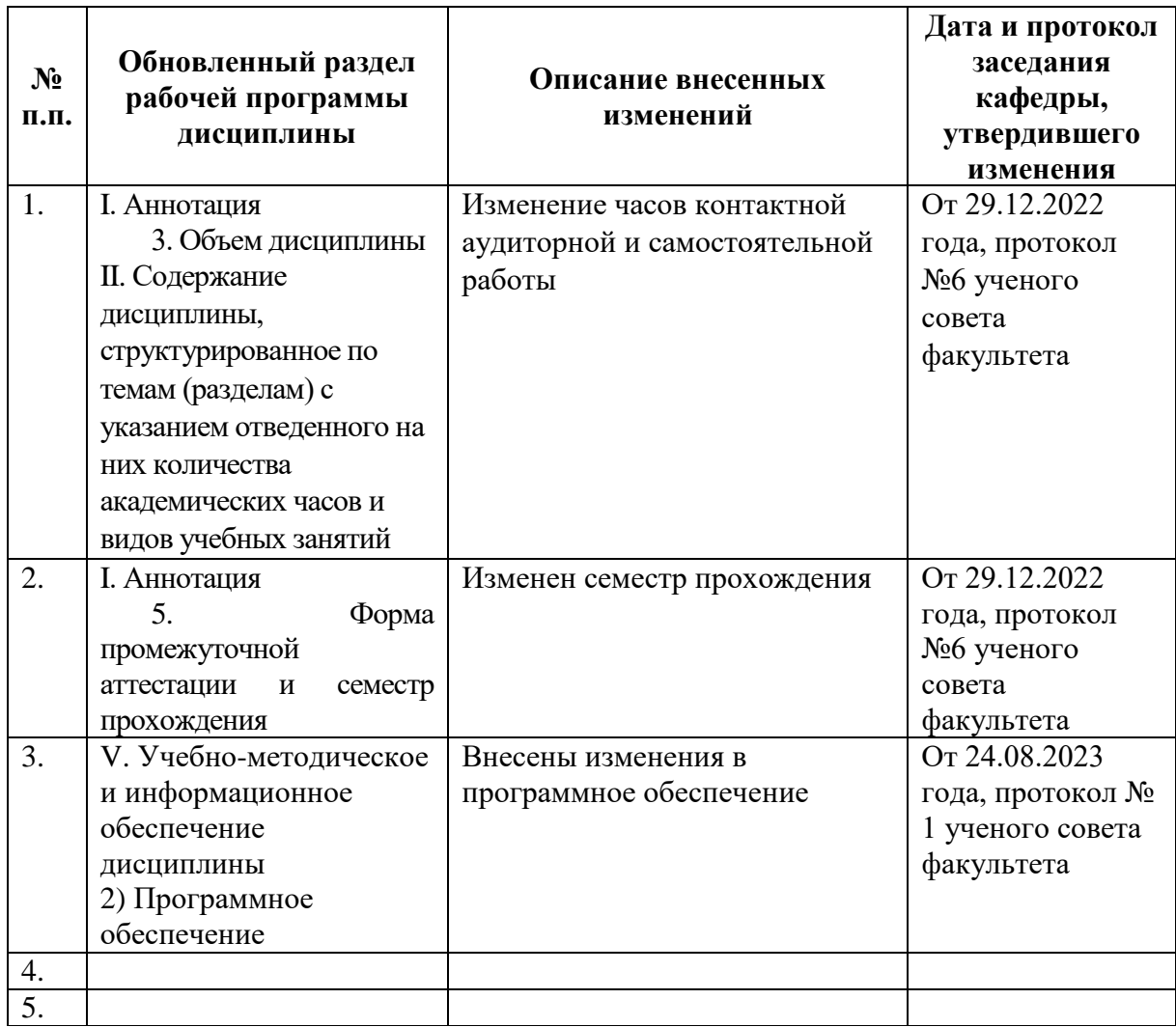